# Monad Background (3A)

Young Won Lim 11/6/17 Copyright (c) 2016 - 2017 Young W. Lim.

Permission is granted to copy, distribute and/or modify this document under the terms of the GNU Free Documentation License, Version 1.2 or any later version published by the Free Software Foundation; with no Invariant Sections, no Front-Cover Texts, and no Back-Cover Texts. A copy of the license is included in the section entitled "GNU Free Documentation License".

Please send corrections (or suggestions) to youngwlim@hotmail.com.

This document was produced by using OpenOffice.

Young Won Lim 11/6/17 Haskell in 5 steps https://wiki.haskell.org/Haskell\_in\_5\_steps

## A List Comprehension Function

**let removeLower** x = [c | c <- x, c `elem` ['A'..'Z']]

#### a list comprehension

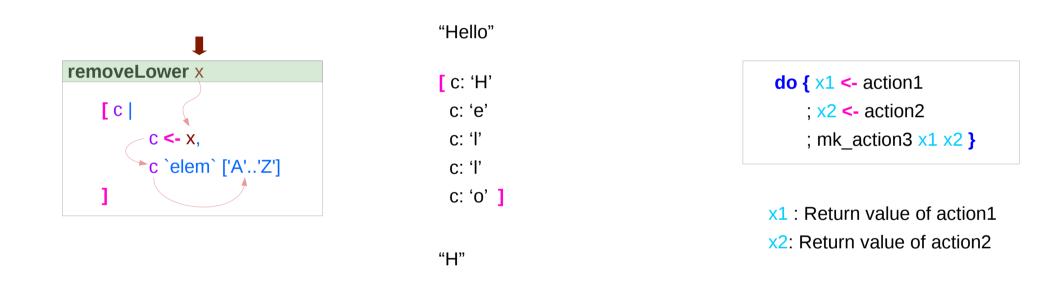

4

https://stackoverflow.com/questions/35198897/does-mean-assigning-a-variable-in-haskell

#### Monad Background (3A)

Young Won Lim 11/6/17

### Pattern and Predicate

```
let removeLower x = [c | c <- x, c `elem` ['A'..'Z']]
```

a list comprehension

[c | c <- x, c `elem` ['A'..'Z']]

c <- x is a generator

(x : argument of the function removeLower)

#### c is a pattern

matching from the **elements** of the **list x** successive binding of c to the **elements** of the **list x** 

#### c `elem` ['A'..'Z']

is a **predicate** which is applied to each successive binding of **c** Only c which <u>passes</u> this predicate will appear in the output list

https://stackoverflow.com/questions/35198897/does-mean-assigning-a-variable-in-haskell

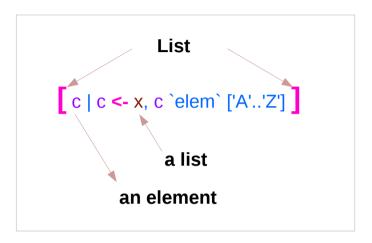

#### Monad Background (3A)

Young Won Lim 11/6/17

## Assignment in Haskell

Assignment in Haskell : <u>declaration</u> with <u>initialization</u>:

- no uninitialized variables,
- must declare with <u>an initial value</u>
- <u>no mutation</u>
- a variable keeps its initial value throughout its scope.

https://stackoverflow.com/questions/35198897/does-mean-assigning-a-variable-in-haskell

### Generator

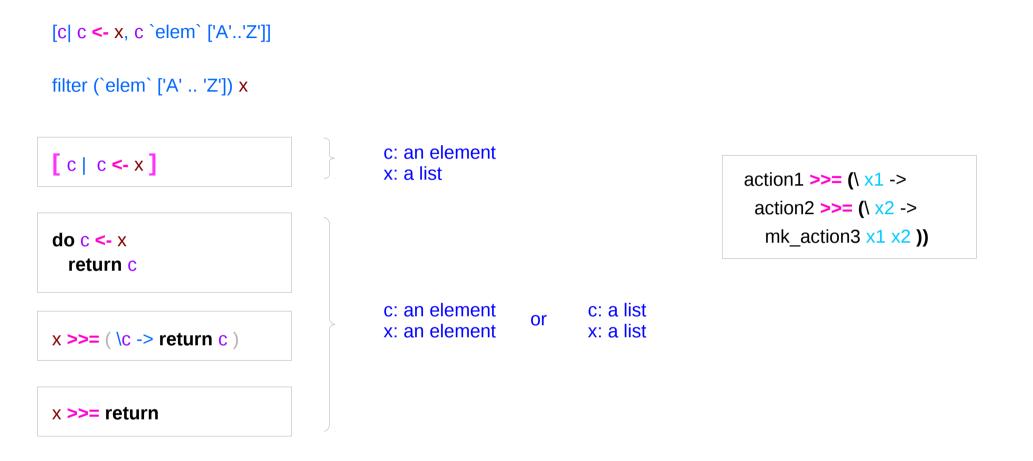

https://stackoverflow.com/questions/35198897/does-mean-assigning-a-variable-in-haskell

#### Monad Background (3A)

Young Won Lim 11/6/17

#### **Anonymous Functions**

(\x -> x + 1) 4 5 :: Integer

(\x y -> x + y) 3 5 8 :: Integer

**inc1** = \x -> x + 1

incListA lst = map inc2 lst
where inc2 x = x + 1

incListB lst = map  $(x \rightarrow x + 1)$  lst

incListC = map (+1)

https://wiki.haskell.org/Anonymous\_function

## Then Operator (>>) and do Statements

a chain of actions

to <u>sequence</u> input / output operations

the (>>) (then) operator works almost identically in do notation

| putStr "Hello" >>do { putStr "Hello"putStr "; putStr "Hello"putStr "world!" >>; putStr "world!putStr "\n"; putStr "\n" } |
|----------------------------------------------------------------------------------------------------|
|----------------------------------------------------------------------------------------------------|

9

https://en.wikibooks.org/wiki/Haskell/do\_notation

#### Monad Background (3A)

## Chaining in **do** and **>>** notations

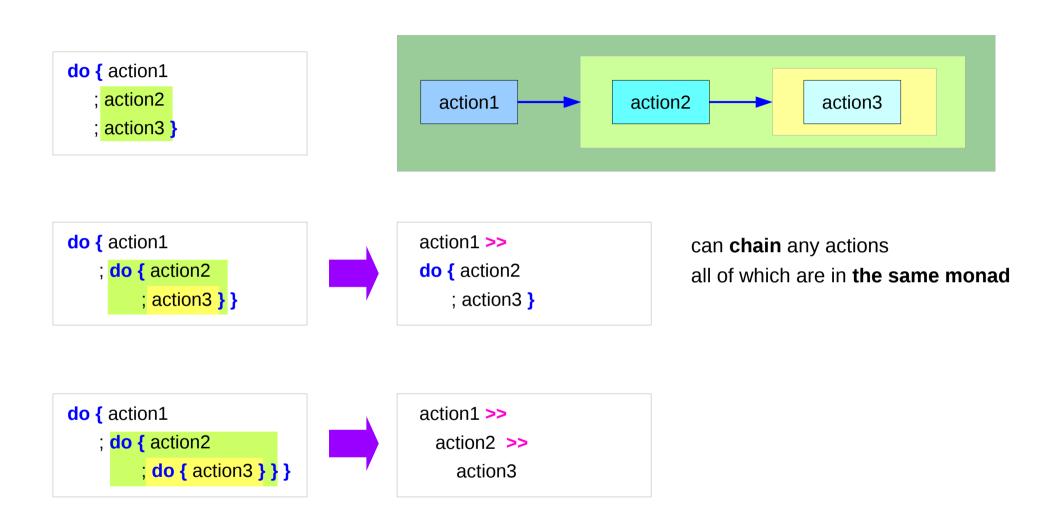

https://en.wikibooks.org/wiki/Haskell/do\_notation

#### Monad Background (3A)

### Bind Operator (>==) and do statements

The bind operator (>>=)

passes a value ->

(the result of an action or function), downstream in the binding sequence. **do** notation <u>assigns</u> a variable name to the passed value using the <-

action1 >>= (\ x1 -> action2 >>= (\ x2 -> mk\_action3 x1 x2 ))

> anonymous function (lambda expression) is used

do { x1 <- action1
 ; x2 <- action2
 ; mk\_action3 x1 x2 }</pre>

## Chaining >>= and **do** notations

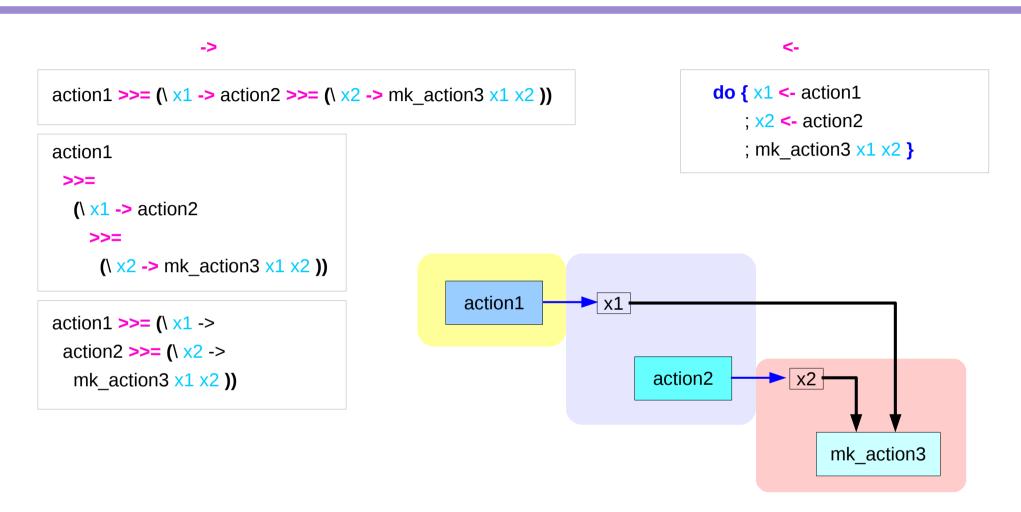

### fail method

| do { | Just x1 <- action1 |   |
|------|--------------------|---|
| ;    | x2 <- action2      |   |
| ;    | mk_action3 x1 x2   | } |

O.K. when action1 returns Just x1

when action1 returns **Nothing** crash with an non-exhaustive patterns error

Handling failure with fail method

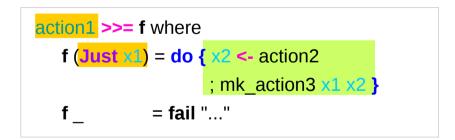

-- A compiler-generated message.

https://en.wikibooks.org/wiki/Haskell/do\_notation

| do { x1 <- action1   |  |
|----------------------|--|
| ; x2 <- action2      |  |
| ; mk_action3 x1 x2 } |  |

#### Monad Background (3A)

### Example

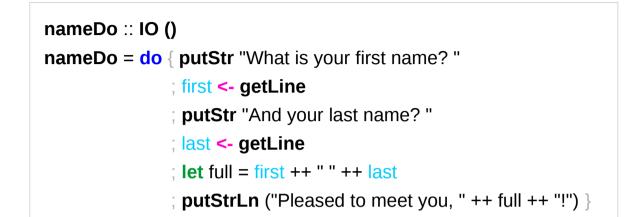

```
do { x1 <- action1
  ; x2 <- action2
  ; mk_action3 x1 x2 }</pre>
```

using the **do** statement

A possible translation into vanilla monadic code:

```
nameLambda :: IO ()
nameLambda = putStr "What is your first name? " >>
    getLine >>= \ first ->
    putStr "And your last name? " >>
    getLine >>= \ last ->
    let full = first ++ " " ++ last
    in putStrLn ("Pleased to meet you, " ++ full ++ "!")
```

https://en.wikibooks.org/wiki/Haskell/do\_notation

using then (>>) and Bind (>>=) operators

#### return method

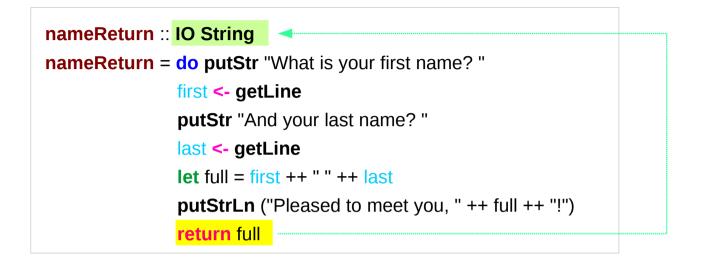

greetAndSeeYou :: IO () greetAndSeeYou = do name <- nameReturn putStrLn ("See you, " ++ name ++ "!")

### Without a return method

| nameReturn :: IO String                                       |  |  |
|---------------------------------------------------------------|--|--|
| <pre>nameReturn = do putStr "What is your first name? "</pre> |  |  |
| first <- getLine                                              |  |  |
| putStr "And your last name? "                                 |  |  |
| last <- getLine                                               |  |  |
| let full = first ++ " " ++ last                               |  |  |
| <pre>putStrLn ("Pleased to meet you, " ++ full ++ "!")</pre>  |  |  |
| return full                                                   |  |  |

explicit return statement returns **IO String** monad

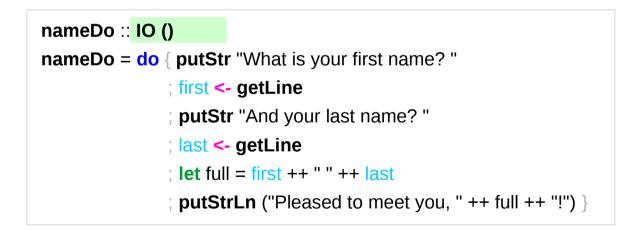

no return statement returns **empty IO** monad

### return method – not a final statement

| nameReturnAndCarryOn :: IO ()                                | _ |
|--------------------------------------------------------------|---|
| nameReturnAndCarryOn = do putStr "What is your first name? " |   |
| first <- getLine                                             |   |
| putStr "And your last name? "                                |   |
| last <- getLine                                              |   |
| <b>let</b> full = first++" "++last                           |   |
| <pre>putStrLn ("Pleased to meet you, "++full++"!")</pre>     |   |
| return full                                                  |   |
| putStrLn "I am not finished yet!"                            |   |

the return statement does <u>not</u> interrupt the flow the last statements of the sequence returns a value

#### data Color = Red | Green | Blue

| Color | is a type                                                                   |
|-------|-----------------------------------------------------------------------------|
|       |                                                                             |
| Red   | is a <u>constructor</u> that contains a <u>value</u> of type <b>Color</b> . |
| Green | is a <u>constructor</u> that contains a <u>value</u> of type <b>Color</b> . |
| Blue  | is a <u>constructor</u> that contains a <u>value</u> of type <b>Color</b> . |

#### data Color = RGB Int Int Int

Color is a typeRGB is not a value but a *function* taking three Int's and *returning a value* 

RGB :: Int -> Int -> Int -> Color

**RGB** is a **data constructor** that is a <u>function</u> taking three Int <u>values</u> as its arguments, and then uses them to <u>construct a new value</u>.

## **Type Constructor**

#### Consider a binary tree to store Strings

data **SBTree = Leaf String** | **Branch String SBTree SBTree** 

#### a type

| <b>SBTree</b> | is a <b>type</b>                          |
|---------------|-------------------------------------------|
| Leaf          | is a <b>data constructor</b> (a function) |
| Branch        | is a data constructor (a function)        |

Leaf :: String -> SBTree Branch :: String -> SBTree -> SBTree

## Similar Type Constructors

Consider a binary tree to store Strings

data **SBTree = Leaf String** | **Branch String SBTree SBTree** 

Consider a binary tree to store **Bool** 

data BBTree = Leaf Bool | Branch Bool BBTree BBTree

Consider a binary tree to store a parameter type

data BTree a = Leaf a | Branch a (BTree a) (BTree a)

### Type Constructor with a Parameter

#### **Type constructors**

Both **SBTree** and **BBTree** are type constructors

data SBTree = Leaf String |Branch String SBTree SBTreedata BBTree = Leaf Bool |Branch Bool BBTree BBTree

data BTree a = Leaf a | Branch a (BTree a) (BTree a)

Now we introduce a <u>type</u> <u>variable</u> a as a parameter to the type constructor.

**BTree** has become a <u>function</u>. It takes a type as its argument and it returns a new type.

### **Type Constructors and Data Constructors**

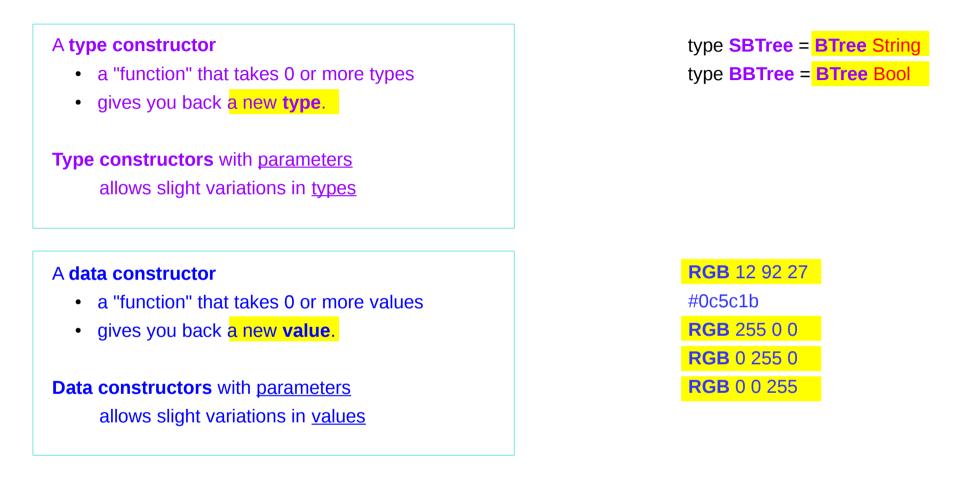

() is both a type and a value.

() is a special **type**, pronounced "unit", has one **value** (), sometimes pronounced "void"

the **unit type** has only one **value** which is called **unit**.

()::()

**Type :: Expression** 

It is the same as the void type void in Java or C/C++.

https://stackoverflow.com/questions/20380465/what-do-parentheses-used-on-their-own-mean

## Unit Type

a **unit type** is a type that allows <u>only one value</u> (and thus can hold <u>no information</u>).

It is the same as the void type void in Java or C/C++.

:t Expression :: Type data Unit = Unit

Prelude> :t Unit Unit :: Unit

Prelude> :t () () :: ()

https://stackoverflow.com/questions/20380465/what-do-parentheses-used-on-their-own-mean

### Type Language and Expression Language

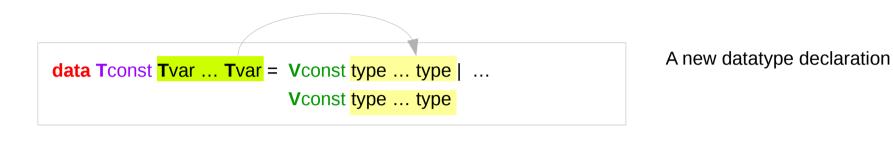

Tconst (Type Constructor) Vconst (Value Constructor) is added to *the type language* is added to *the expression language* and *its pattern sublanguage must <u>not</u> appear in types* 

Argument types in Vconst type ... type are the types given to the arguments (Tconst Tvar ... Tvar) are used in expressions

https://stackoverflow.com/questions/16892570/what-is-in-haskell-exactly

## **Datatype Declaration Examples**

| data Tree a = | Leaf   Node (Tree a) (Tree a) |
|---------------|-------------------------------|
| Tree          | (Type Constructor)            |
| Leaf or Node  | (Value Constructor)           |

**data Type = Value** 

| data | a () = ()           |
|------|---------------------|
| ()   | (Type Constructor)  |
| ()   | (Value Constructor) |

the type (), often pronounced "Unit" the value (), sometimes pronounced "void"

the type () containing only one value ()

https://stackoverflow.com/questions/16892570/what-is-in-haskell-exactly

### Monadic Effect

class Monad m where

return :: a -> m a

(>>=) :: m a -> (a -> m b) -> m b

https://en.wikibooks.org/wiki/Haskell/Understanding\_monads/IO https://stackoverflow.com/questions/2488646/why-are-side-effects-modeled-as-monads-in-haskell https://stackoverflow.com/questions/7840126/why-monads-how-does-it-resolve-side-effects https://stackoverflow.com/questions/2488646/why-are-side-effects-modeled-as-monads-in-haskell

https://www.cs.hmc.edu/~adavidso/monads.pdf

# IO ( )

Monadic operations tend to have types which look like

val-in-type-1 -> ... -> val-in-type-n -> effect-monad val-out-type

where the **return type** is a type application: the function tells you which **effects** are possible and the argument tells you what sort of value is produced by the operation

https://stackoverflow.com/questions/16892570/what-is-in-haskell-exactly

## IO () - Effect Monad

put :: s -> State s ()

```
put :: s -> (State s) ( )
```

one value input type **s** the **effect-monad State s** the value output type **( )** 

the operation is used *only for its effect*; the *value* delivered is *uninteresting* 

putStr :: String -> IO ()

delivers a string to stdout but does not return anything exciting.

https://stackoverflow.com/questions/16892570/what-is-in-haskell-exactly

## **Functional & Imperative Languages**

#### Imperative programming:

- variables as changeable locations in a computer's memory
- imperative programs explicitly commands the computer what to do

#### functional programming

- a way to think in higher-level mathematical terms
- defining how variables relate to one another
- leaving the compiler to translate these
  - to the step-by-step instructions that the computer can process.

### Haskell Language Features

Haskell functional programming

- Immutability
- Recursive Definition
- No Data Dependency

### **Redefinition : not allowed**

r = 5 r = 2

#### imperative programming:

after setting r = 5 and then changing it to r = 2.

#### Hakell programming:

an error: "multiple declarations of r".

Within a given scope, a variable in Haskell

gets defined only once and cannot change.

like variables in mathematics.

Immutable: They vary only based on the data we enter into a program.

We can't define r two ways in the same code,

but we could change the value by changing the file

https://en.wikibooks.org/wiki/Haskell/Variables\_and\_functions

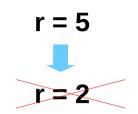

No mutation In Haskell

## Variable definition in a file

| Var1.hs<br>r = 5                                                                                                    | Var2.hs<br>r = 55        | ( |
|----------------------------------------------------------------------------------------------------|--------------------------|---|
| young@Sys ~ \$ ghci<br>GHCi, version 7.10.3: http://ww<br>Prelude> :load Var1.hs<br>[1 of 1] Compiling Main<br>Ok, modules loaded: Main.<br>*Main> r |                          |   |
| 5<br>*Main> :t r<br>r :: Integer<br>*Main><br>*Main> :load Var2.hs<br>[1 of 1] Compiling Main<br>Ok, modules loaded: Main.<br>*Main> r<br>55         | ( var2.hs, interpreted ) |   |

definition with initialization

### No Mutation

| Var1.hs<br>r = 5                                                                                                    | Var2.hs<br>r = 55                                              | No mutation |
|----------------------------------------------------------------------------------------------------|----------------------------------------------------------------|-------------|
| *Main> <b>r = 33</b><br><interactive>:12:3: par</interactive>                                                                    | se error on input '='                                          |             |
| young@Sys ~ \$ ghci<br>GHCi, version 7.10.3:<br>Prelude> <b>r = 333</b><br><interactive>:2:3: pars<br/>Prelude&gt;</interactive> | http://www.haskell.org/ghc/ :? for hel<br>e error on input '=' | lp          |
| let r = 33                                                                                                    |                                                                |             |

### **Recursive Definition**

r = r + 1

imperative programming:

incrementing the variable r

(updating the value in memory)

Hakell programming:

a recursive definition of r

(defining it in terms of itself)

if r had been defined with any value beforehand,

then r = r + 1 in Haskell would bring an error message.

#### No Data Dependence

| y = x * 2 | x = 3     |
|-----------|-----------|
| x = 3     | y = x * 3 |

#### Hakell programming:

because their values of variables do not change within a program

variables can be defined in any order

there is no notion of "x being declared before y" or the other way around.

https://en.wikibooks.org/wiki/Haskell/Variables\_and\_functions

## **Evaluation**

# area 5 => { replace the LHS area r = ... by the RHS ... = pi \* r^2 } pi \* 5 ^ 2 => { replace pi by its numerical value } 3.141592653589793 \* 5 ^ 2 => { apply exponentiation (^) } 3.141592653589793 \* 25

- => { apply multiplication (\*) }
  - 78.53981633974483

replace each function with its definition

calculate the results until a single value remains.

to <u>apply</u> or <u>call</u> <u>a function</u> means

to replace the LHS of its definition by its RHS.

https://en.wikibooks.org/wiki/Haskell/Variables\_and\_functions

area r = pi \* r^2

#### Monad Background (3A)

## Side Effects of IO Monad

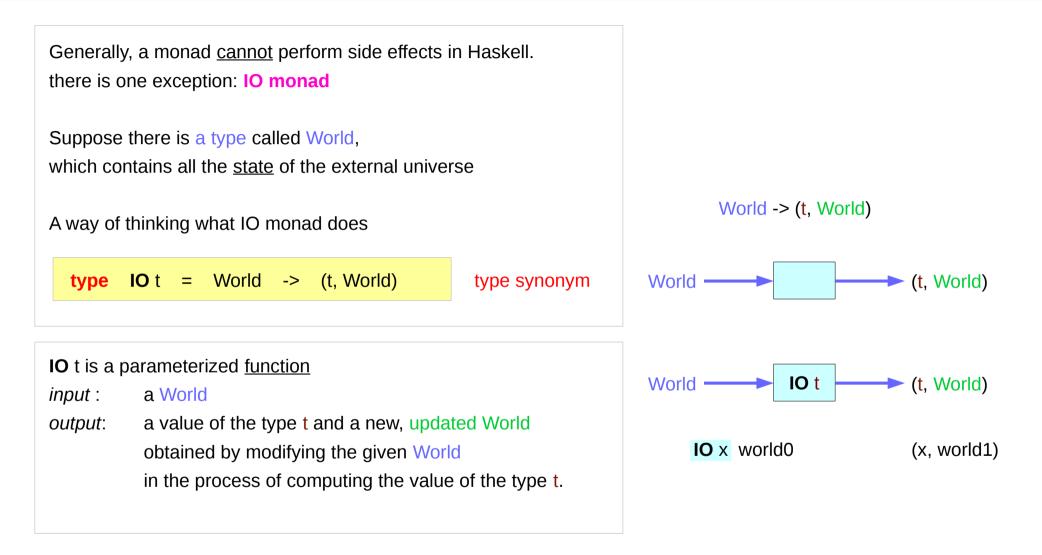

# Type Synonym IO t

#### **IO** t is a parameterized <u>function</u>

*input* : a World

*output*: a value of the type t and a new, updated World obtained by modifying the given World in the process of computing the value of the type t.

It is <u>impossible</u> to store the extra copies of the contents of your hard drive that each of the Worlds contains

given World  $\rightarrow$  updated World

## **IO Monad** Implementation

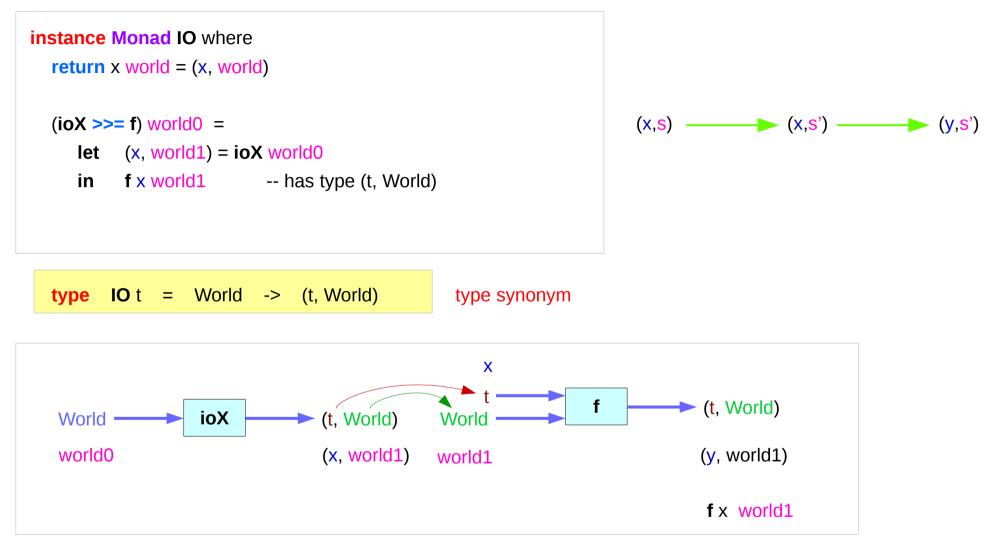

## Monad IO and Monad ST

instance Monad IO where return x world = (x, world) (ioX >>= f) world0 = let (x, world1) = ioX world0 in f x world1 -- has type (t, World) instance Monad ST where -- return :: a -> ST a return x = \s -> (x,s) -- (>>=) :: ST a -> (a -> ST b) -> ST b st >>= f = \s -> let (x,s') = st s in f x s'

**type IO** t = World -> (t, World)

type synonym

#### State Transformers ST

instance Monad ST where -- return :: a -> ST a return x = \s -> (x,s)

-- (>>=) :: ST a -> (a -> ST b) -> ST b st >>= f = |s -> let (x,s') = st s in f x s'

>>= provides a means of sequencing state transformers: st >>= f applies the state transformer st to an initial state s, then applies the function f to the resulting value x to give a second state transformer (f x), which is then applied to the modified state s' to give the final result:  $st >>= f = \langle s -> f \times s' \rangle$ where (x,s') = st s

$$st \gg = f = \langle s \rangle \langle y, s' \rangle$$
  
where  $(x, s') = st s$   
 $(y, s') = f x s'$ 

(x,s') = st s

f X S'

https://cseweb.ucsd.edu/classes/wi13/cse230-a/lectures/monads2.html

## **Monad IO - return**

The **return** function takes x and gives back a <u>function</u> that takes a World and returns x along with the new, updated World (=World) formed by not modifying the World it was given

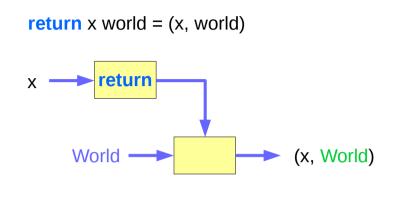

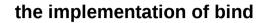

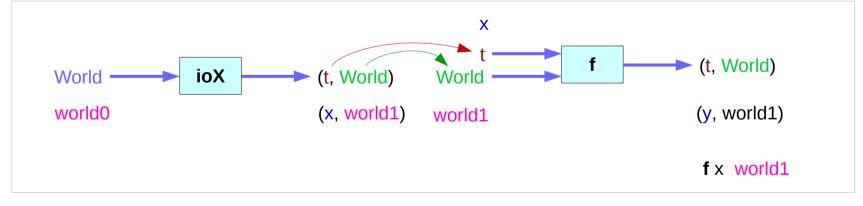

https://www.cs.hmc.edu/~adavidso/monads.pdf

#### Monad Background (3A)

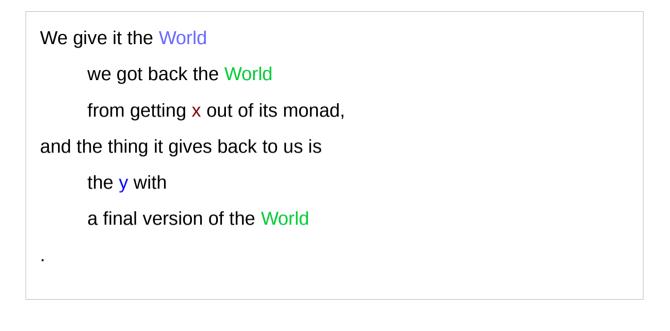

the implementation of bind

(t,World) (t,World) (t,World) (x,world0) (x,world1) (y,world1)

https://www.cs.hmc.edu/~adavidso/monads.pdf

Monad Background (3A)

46

Young Won Lim 11/6/17

Which World was given initially? Which World was updated?

In GHC, a main must be defined somewhere with type IO ()

a program execution <u>starts</u> from the **main** the initial World is contained in the **main** to start everything off the **main** passes the updated World from each **IO** to the next **IO** as its initial World

an **IO** that is <u>not reachable</u> from **main** will <u>never be executed</u> an initial / updated World is not passed to such an **IO**  The modification of the World

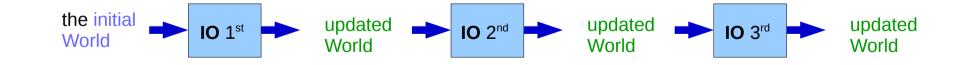

when using **GHCI**, everything is wrapped in **an implicit IO**, since the results get printed out to the screen.

Every time a <u>new command</u> is given to GHCI, GHCI passes the current World,

GHCI gets the *result* of the command back, GHCI request to display the *result* (which updates the World by modifying

- the contents of the screen or
- the list of defined variables or
- the list of loaded modules or whatever),

and then saves the new World to give to the next command.

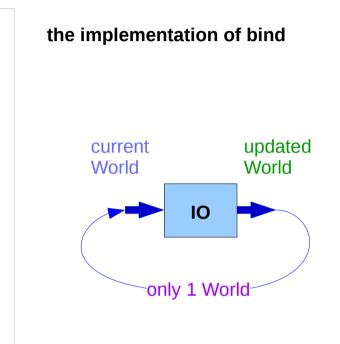

when using **GHCI**, everything is wrapped in **an implicit IO**, since the results get printed out to the screen.

there's only 1 World in existence at any given moment. Each IO takes that one and only World, consumes it, and gives back a single new World. Consequently, there's no way to accidentally run out of Worlds, or have multiple ones running around.

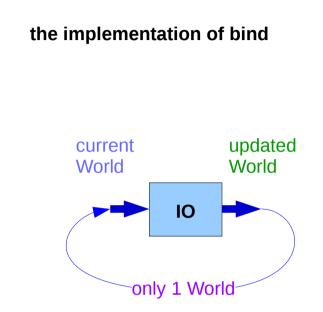

the expression (ioX >>= f) has type World -> (t, World)
a function that takes a World, called world0,
which is used to extract x from its IO monad.
This gets passed to f, resulting in another IO monad,
 which again is a function that takes a World
 and returns a x and a new, updated World.
We give it the World we got back from getting x out of its monad,

and the thing it gives back to us is the t with a final version of the World

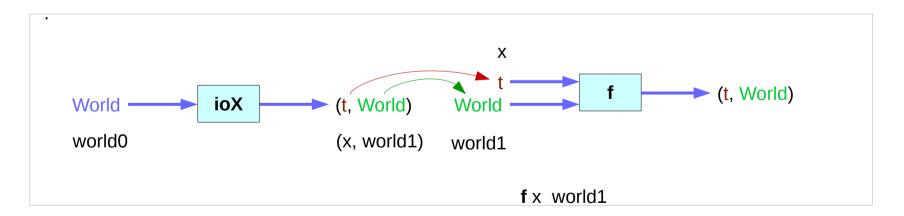

https://www.cs.hmc.edu/~adavidso/monads.pdf

the implementation of bind

#### Monad Background (3A)

#### References

- [1] ftp://ftp.geoinfo.tuwien.ac.at/navratil/HaskellTutorial.pdf
- [2] https://www.umiacs.umd.edu/~hal/docs/daume02yaht.pdf